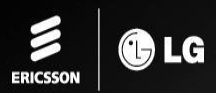

# iPECS eMG80

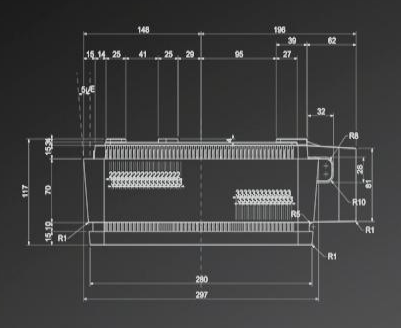

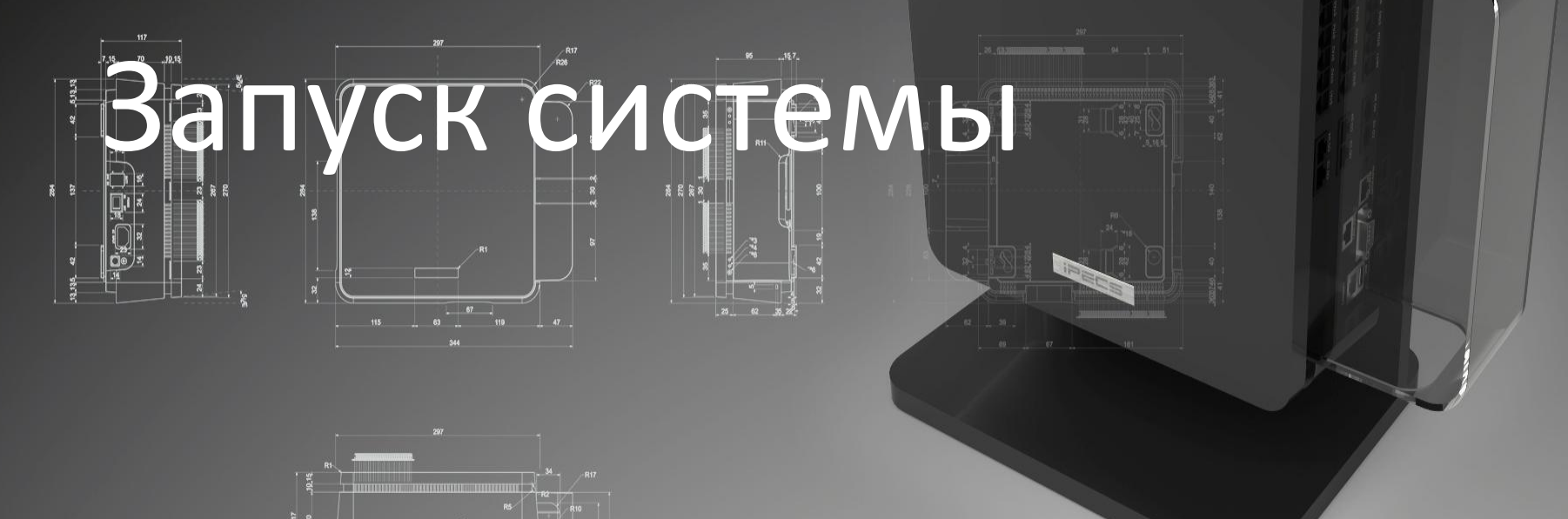

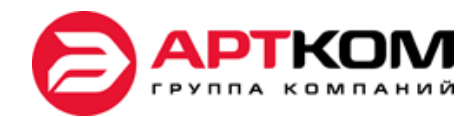

**iPECS** 

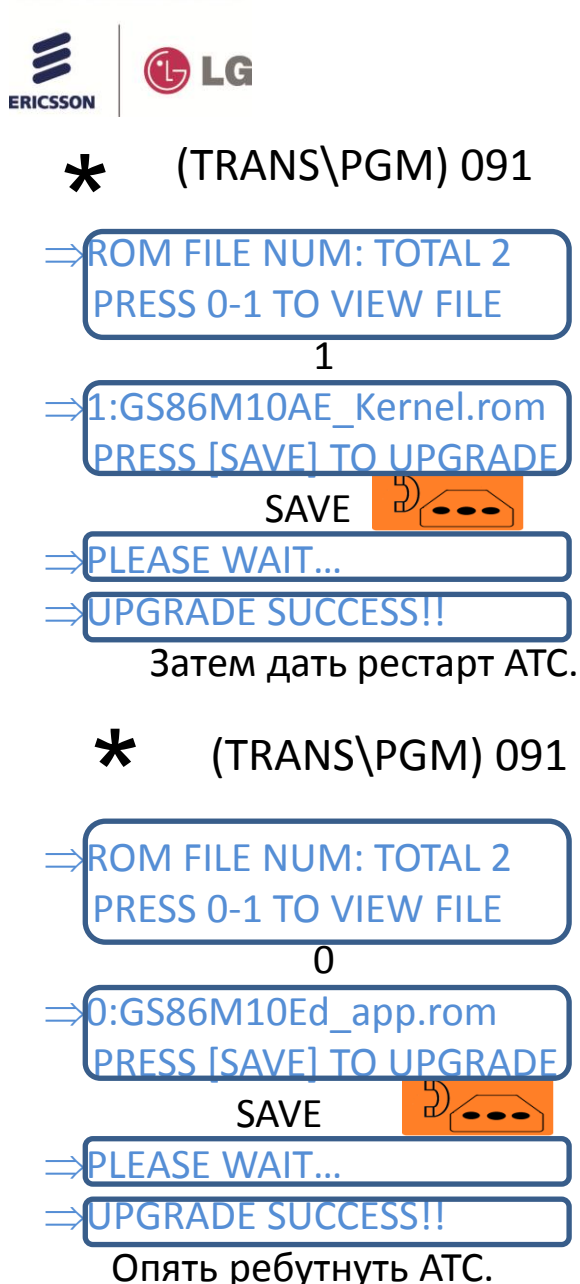

## *Обновление версии ПО*

Upgrade eMG80 можно производить с USB накопителя (FAT 32), командами с ДЕЖУРНОГО телефона.

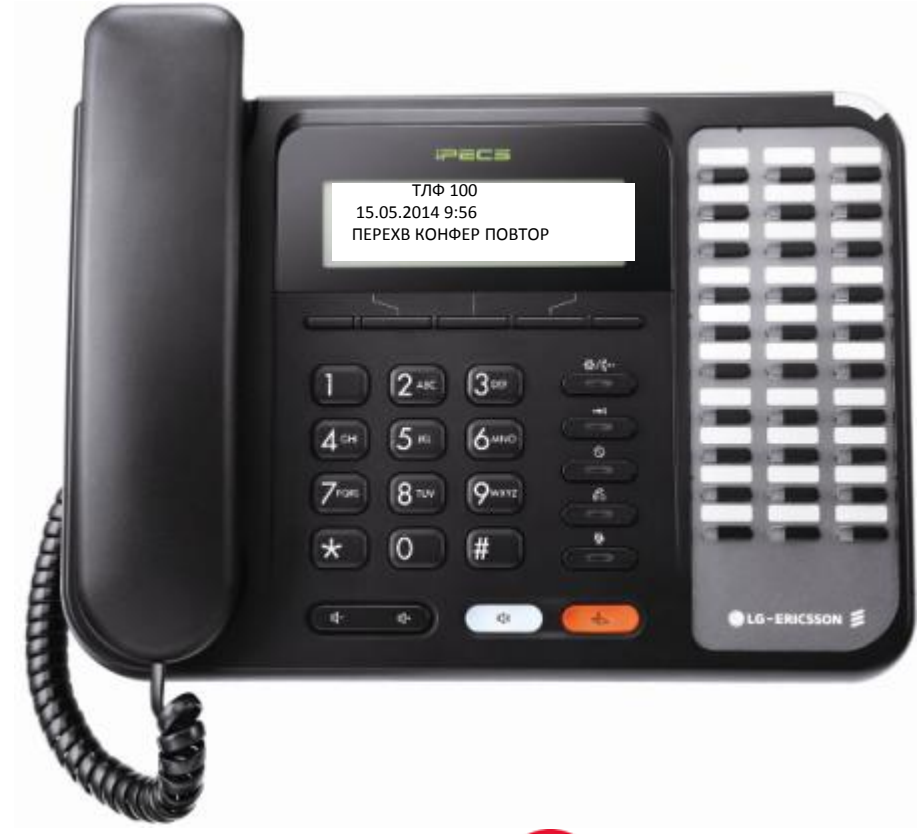

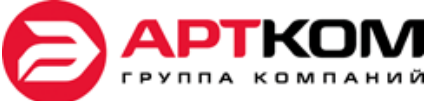

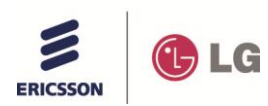

## *Конфигурация слотов*

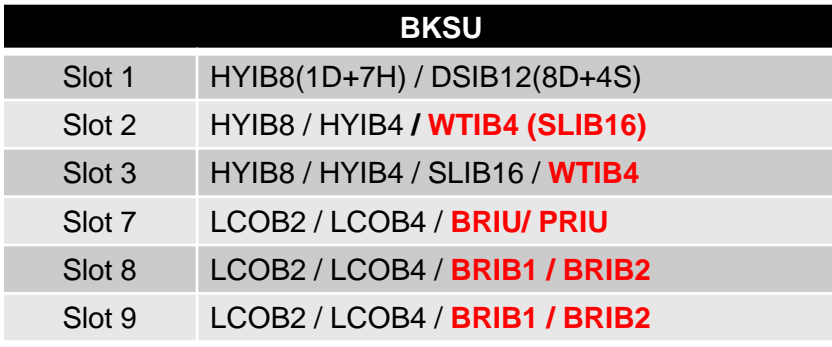

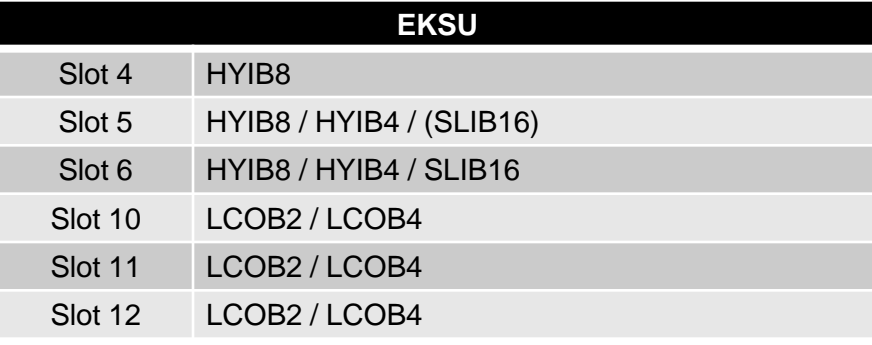

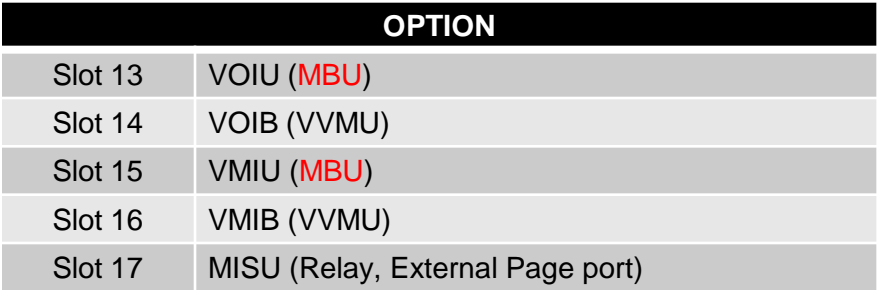

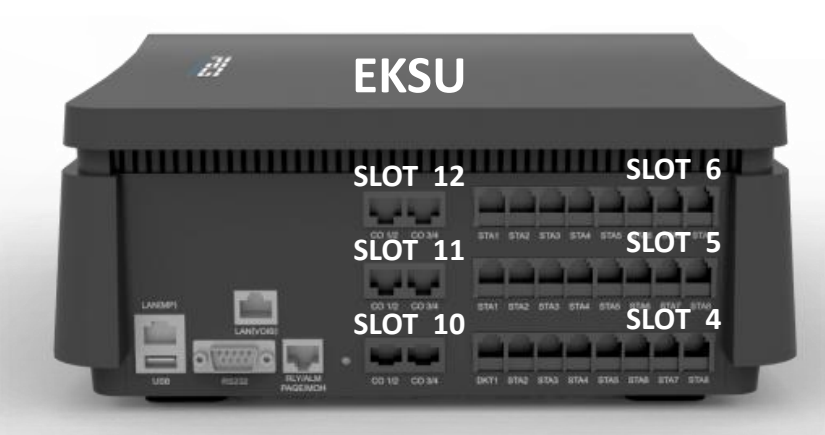

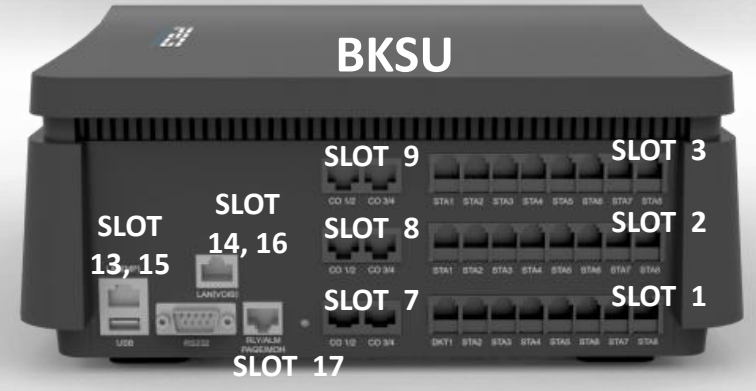

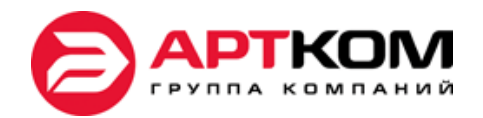

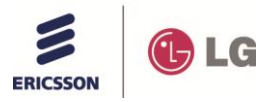

### *Автоматическое конфигурирование*

- Если 1-й переключатель SW1 на материнской плате стоит в положении OFF, то платы, стоящие во внутренних слотах прописываются в eMG80 автоматически.
- 2-й переключатель SW1,установленный в положение OFF защищает базу данных.
- При включенной защите, платы удаляются и прописываются через 101 программу.

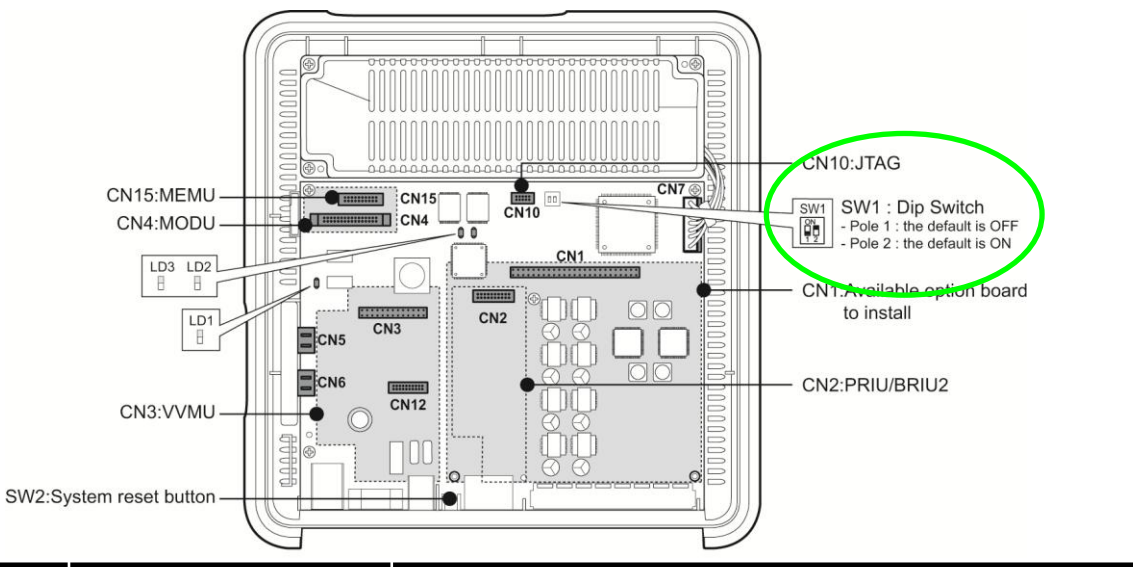

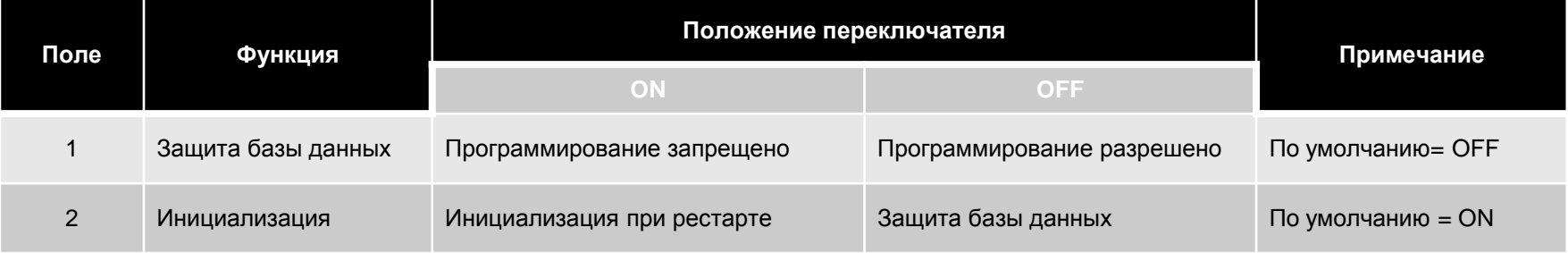

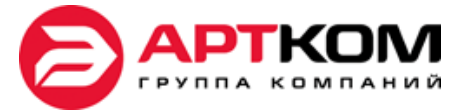

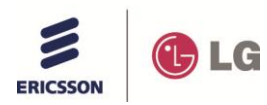

#### *WEB ADMIN*

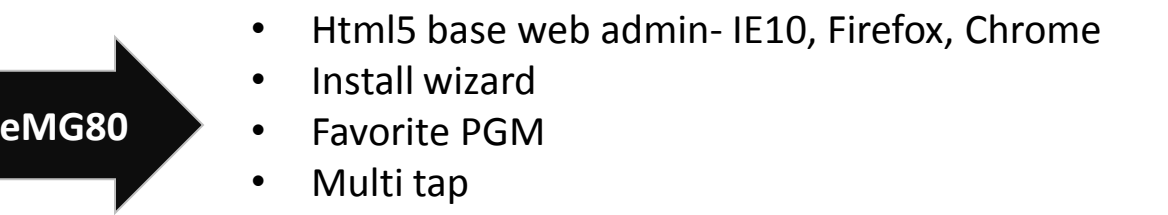

• Multi language (Support both English and Local language)

ком

#### **Install Wizard**

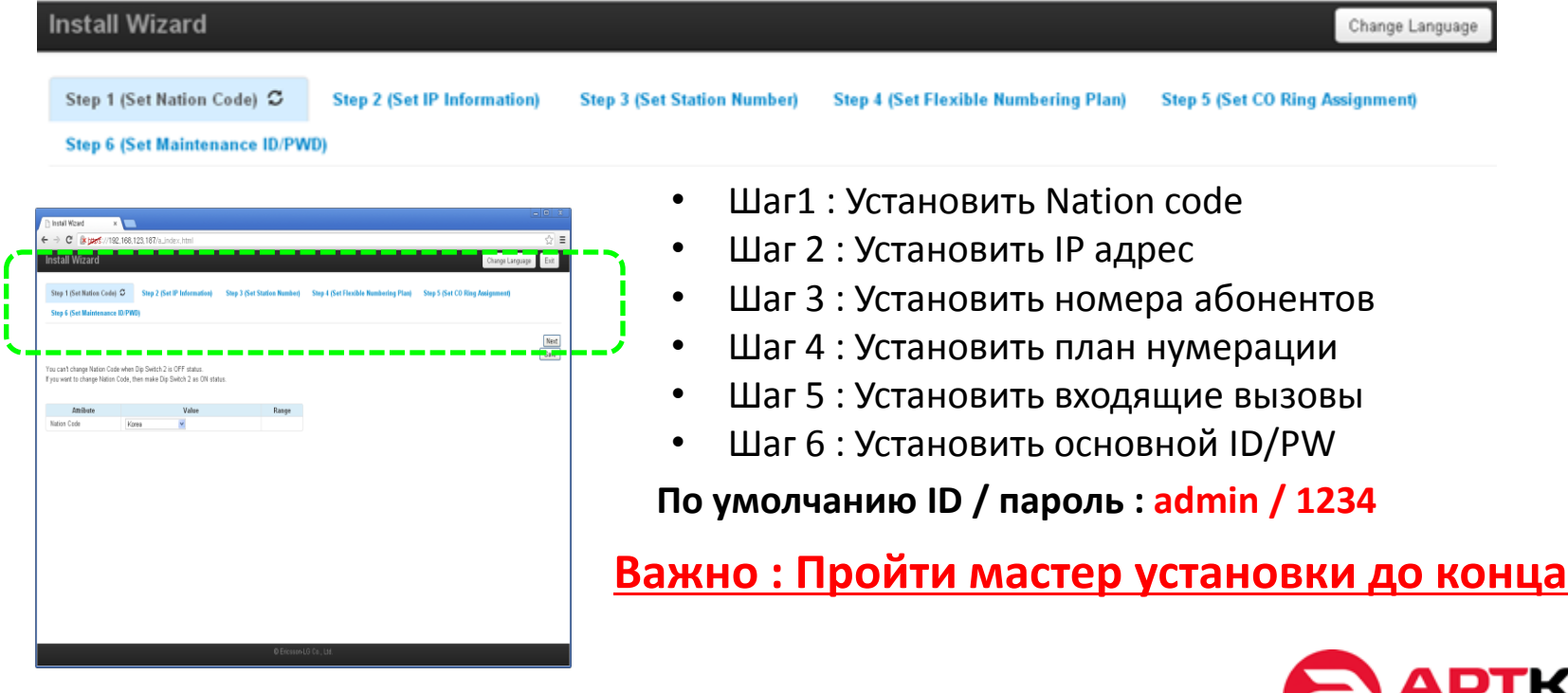

iPECS is an Ericcson-LG Brand

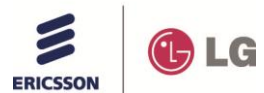

#### **WEB ADMIN**

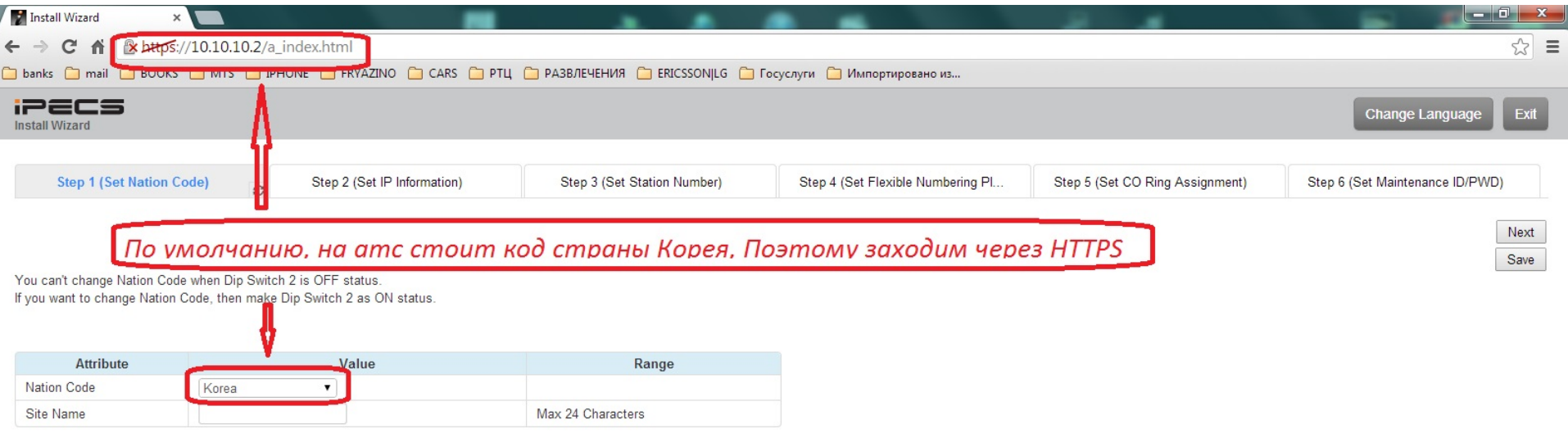

Copyright Ericsson-LG Enterprise Co., Ltd. 2013.

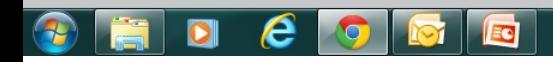

▲ Pr G all (4)  $\frac{12:54}{25.03.2014}$ 

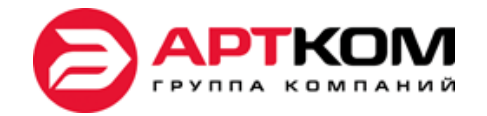